Документ подписан простой электронной подписью.<br>Информация о правоч из **Некретвенное аккредитованное не</mark>коммерческое частное образовательное учреждение высшего образования «Академия маркетинга и социально-информационных технологий – ИМСИТ» (г. Краснодар)** Уникальный программный ключ:<br>4237c7ccb9b9e111bbaf1f4fcda9201d015c4dbaa123#7AT47509}%·RQeAraдемия ИМСИТ) Информация о владельце: ФИО: Агабекян Раиса Левоновна Должность: ректор Дата подписания: 28.09.2023 12:33:41<br>Уникальный программный ключ: 4237c7ccb9b9e111bbaf1f4fcda9201d015c4dbaa123ff774747307b9b9fbcbe

### УТВЕРЖДАЮ

Проректор по учебной работе, доцент

Н.И. Севрюгина

17 апреля 2023 г.

## **Б1.В.13**

# **Интернет-технологии в связях с общественностью** рабочая программа дисциплины (модуля)

Закреплена за кафедрой **Кафедра математики и вычислительной техники**

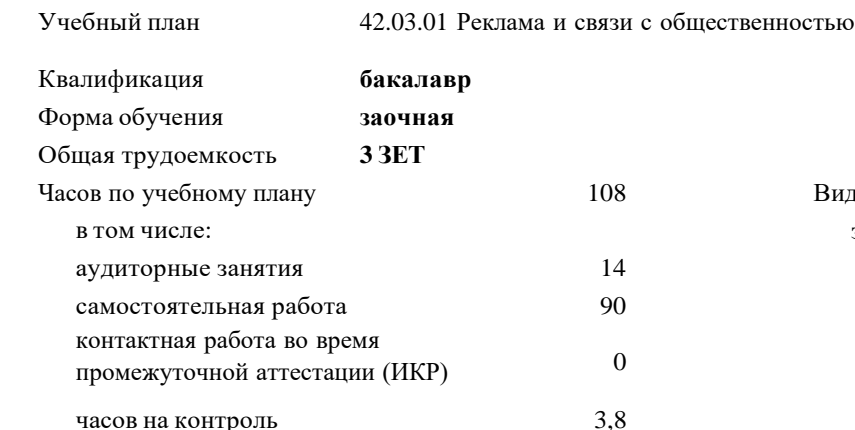

#### **Распределение часов дисциплины по курсам**

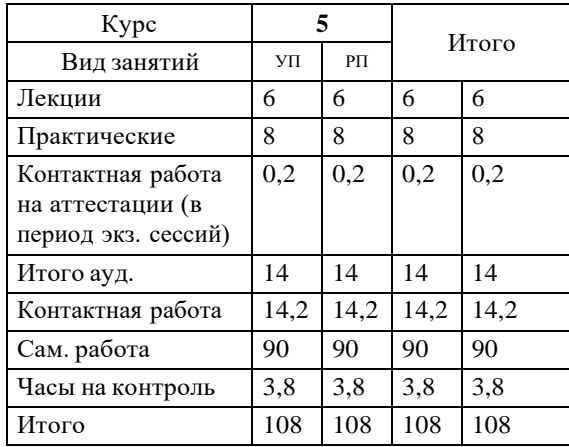

Виды контроля на курсах: зачеты 5

УП: 42.03.01 ЗРСО 3++23.plx стр. 2

Программу составил(и): *к.т.н., доцент, Сорокина В.В.*

Рецензент(ы):

*д.т.н., профессор кафедры информационных систем и программирования КубГТУ, Видовский Л.А.;директор ООО «1С-КОНСОЛЬ», Суриков А.И.*

Рабочая программа дисциплины **Интернет-технологии в связях с общественностью**

разработана в соответствии с ФГОС ВО:

Федеральный государственный образовательный стандарт высшего образования - бакалавриат по направлению подготовки 42.03.01 Реклама и связи с общественностью (приказ Минобрнауки России от 26.11.2020 г. № 1456)

составлена на основании учебного плана: 42.03.01 Реклама и связи с общественностью утвержденного учёным советом вуза от 17.04.2023 протокол № 9.

Рабочая программа одобрена на заседании кафедры **Кафедра математики и вычислительной техники**

Протокол от 05.04.2023 г. № 9

Зав. кафедрой Капустин С.А.

Согласовано с представителями работодателей на заседании НМС, протокол №9 от 17 апреля 2023 г.

Председатель НМС проф. Павелко Н.Н.

**Код**

#### **1. ЦЕЛИ ОСВОЕНИЯ ДИСЦИПЛИНЫ (МОДУЛЯ)**

1.1 Является приобретение представление об основах Web-технологий и

1.2 получение навыков по созданию и опубликованию в сети интернет своих собственных

1.3 статических и динамических Web-сайтов.

Задачи: - определение основных понятий, принципов и методов интернет – технологий;

- изучения программных средств разработки интернет страниц;

- изучение алгоритмов и языков разметки.

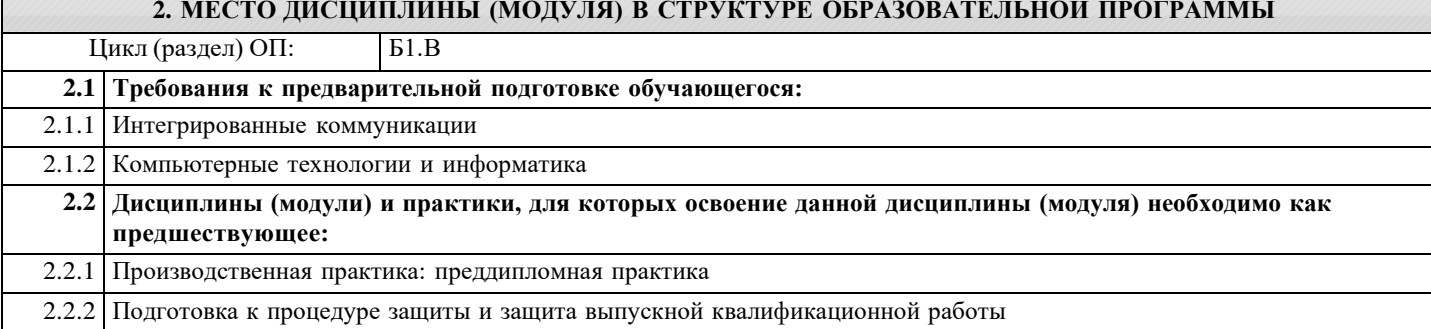

#### **3. ФОРМИРУЕМЫЕ КОМПЕТЕНЦИИ, ИНДИКАТОРЫ ИХ ДОСТИЖЕНИЯ и планируемые результаты обучения**

#### **4. СТРУКТУРА И СОДЕРЖАНИЕ ДИСЦИПЛИНЫ (МОДУЛЯ) занятия Наименование разделов и тем /вид занятия/ Семестр Часов Компетен-/ Курс ции Литература и эл. ресурсы Практ . подг.**

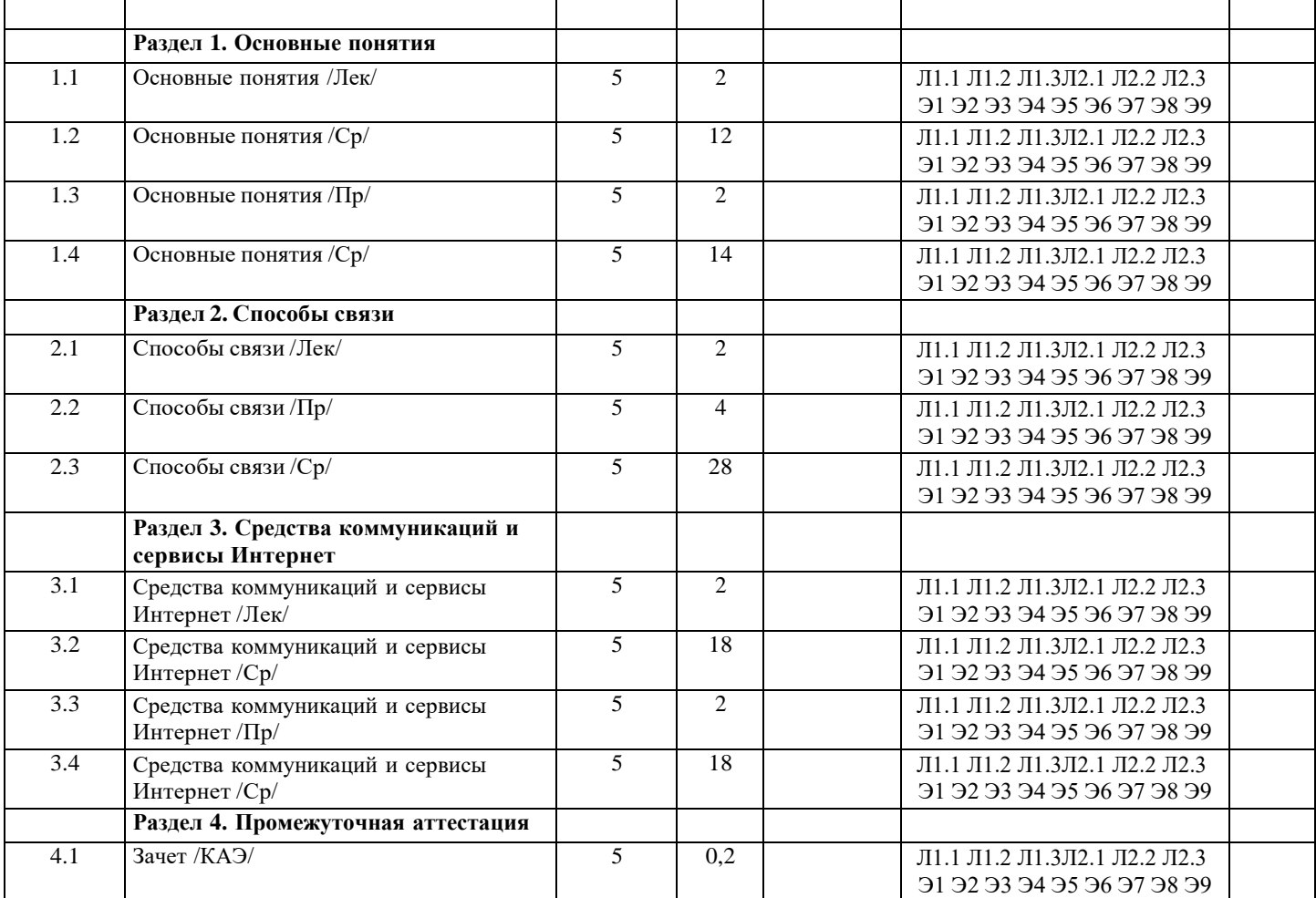

#### **5. ОЦЕНОЧНЫЕ МАТЕРИАЛЫ**

**5.1. Контрольные вопросы и задания**

1 История создания Интернета. Рунет

2 Различные типы сайтов

3 Эпоха Веб 2.0

4 Упрощенная архитектура сети Интернет

5 Модель OSI. Понятие об интерфейсах и протоколах

- 6 Стек протоколов Интернета
- 7 Проводные линии связи (DOCSIS, Ethernet, Волоконная оптика (FTTx связь),

Dial-up, •ISDN, Связь по ЛЭП

14

8 Беспроводные линии связи (Wi-Fi, DECT, WiBro/WiMAX, UMTS-TDD, EVDO, Спутник, Беспроводной модем, GPRS, EDGE)

9 Принципы гипертекстовой разметки

10 Структура HTML-документа

11 Средства добавления иллюстраций на web-страницу

- 12 Какой параметр формирует метку для ссылки на web-странице
- 13 Для чего используют «якорь» в документе НТМL
- 14 Средства для организации маркированного списка
- 15 Средства для организации нумерованного списка
- 16 Для чего в имени метки используется символ «#»
- 17 Средства описания таблиц в HTML
- 18 Средства коммуникаций: почта, Skype
- 19 Безопасность в сети Интернет. Классификация вирусов
- 20 Борьба с сетевыми атаками и угрозами
- 21 Самые опасные угрозы сети Интернет
- 22 Скрытие IP-адреса, веб анонимайзеры. Система Tor. Steganos Internet
- Anonym VPN
- 23 Электронная коммерция в сети Интернет
- 24 Интернет магазины, аукционы, доски объявлений
- 25 Фриланс и аутсорсинг
- 26 Сервисы сети Интернет
- 27 Поисковые службы
- 28 Адресация в сети Интернет
- 29 Связь между уровнями стека протоколов сети Интернет и адресацией
- 30 Версии TCP/IP
- 31 Назначение и применение JavaScript
- 32 Прокси-сервер. Сервис Whois. Анонимная отправка электронной почты

#### **5.2. Темы письменных работ**

Курсовая работа не предусмотрена учебным планом.

#### **5.3. Фонд оценочных средств**

Оценочные средства для проведения промежуточной и текущей аттестации обучающихся прилагаются к рабочей программе. Оценочные и методические материалы хранятся на кафедре, обеспечивающей преподавание данной дисциплины (модуля), а также размещены в электронная образовательной среде академии в составе соответствующего курса URL: eios.imsit.ru.

#### **5.4. Перечень видов оценочных средств**

Задания со свободно конструируемым ответом (СКО) предполагает составление развернутого ответа на теоретический вопрос. Задание с выбором одного варианта ответа (ОВ, в задании данного типа предлагается несколько вариантов ответа, среди которых один верный. Задания со свободно конструируемым ответом (СКО) предполагает составление развернутого ответа, включающего полное решение задачи с пояснениями.

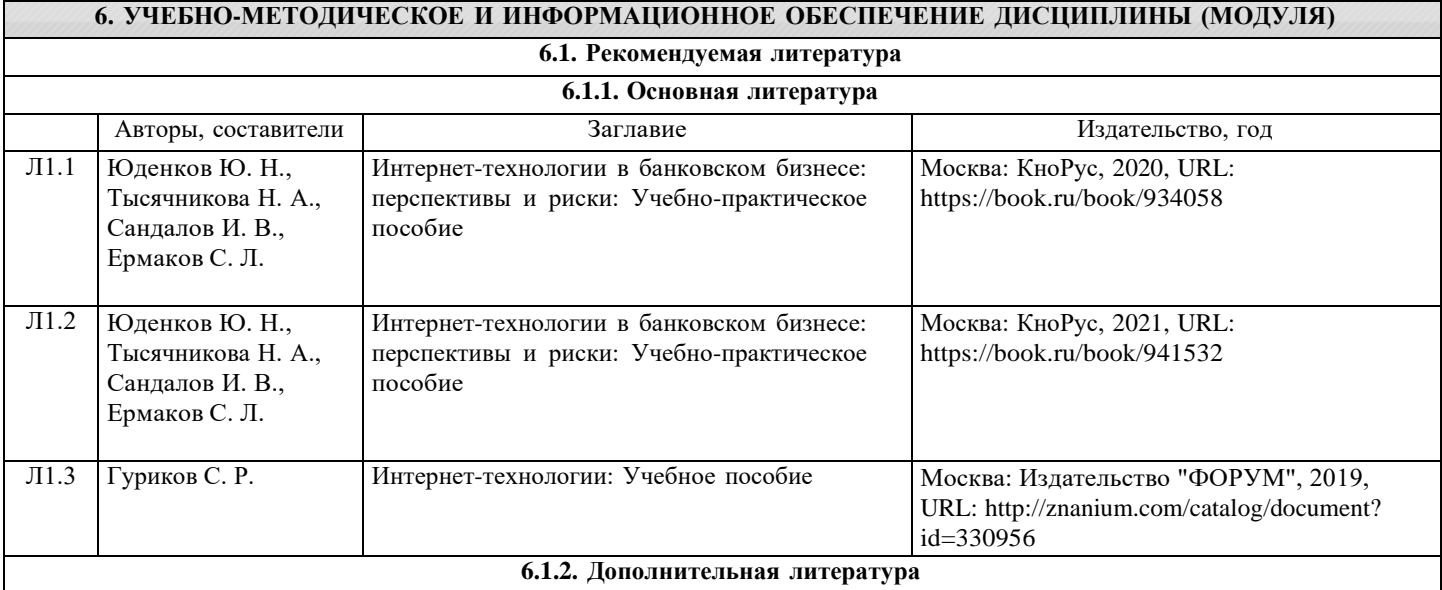

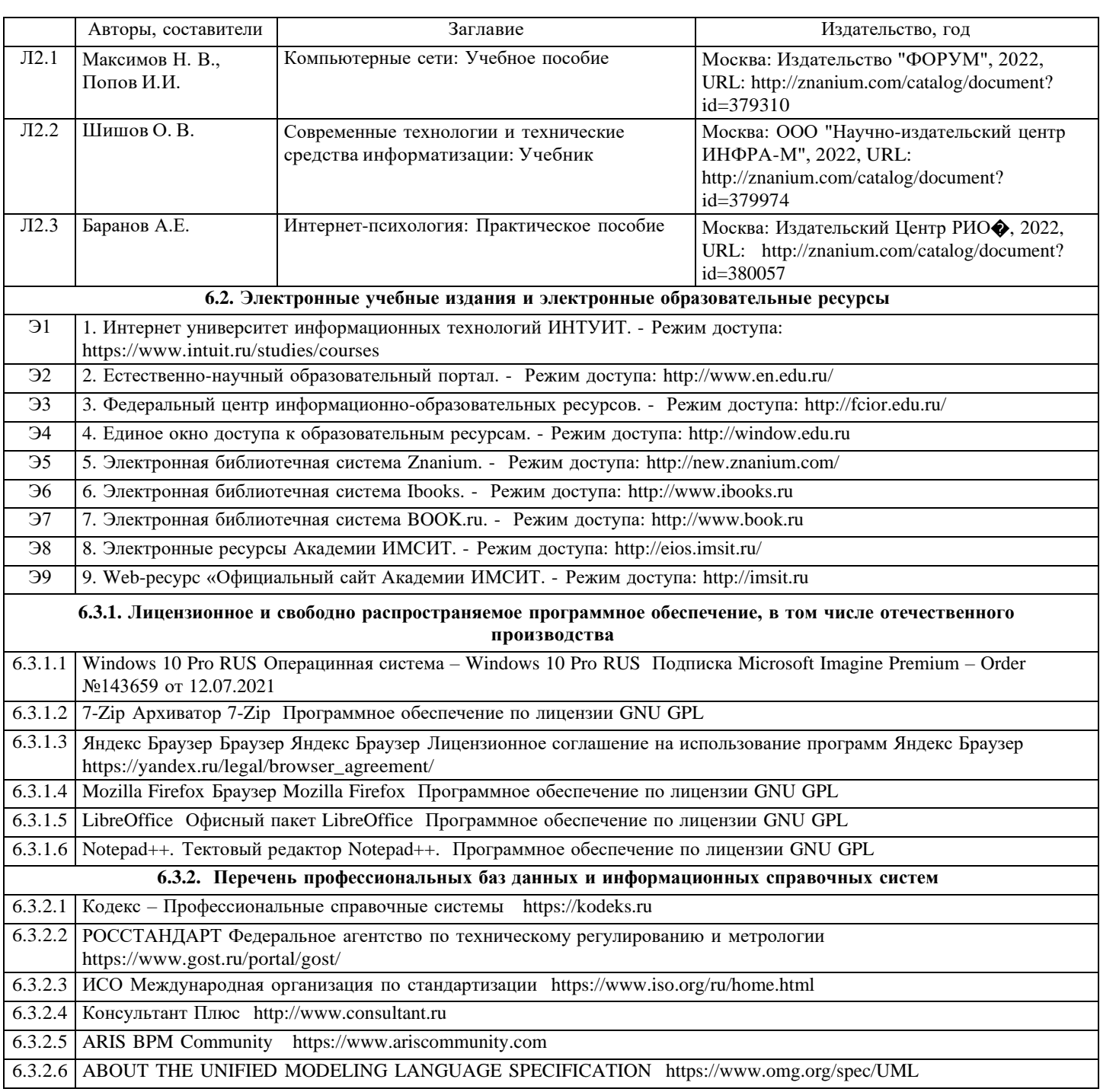

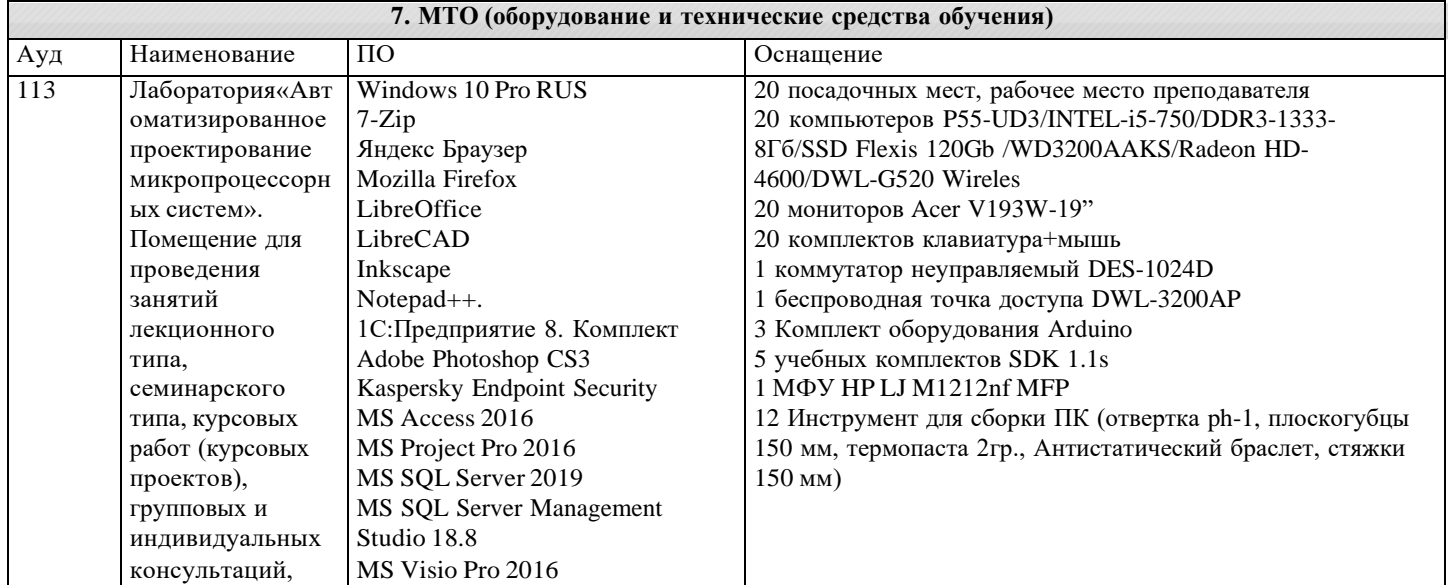

текущего контроля и MS Visual Studio Pro 2019

Anaconda3

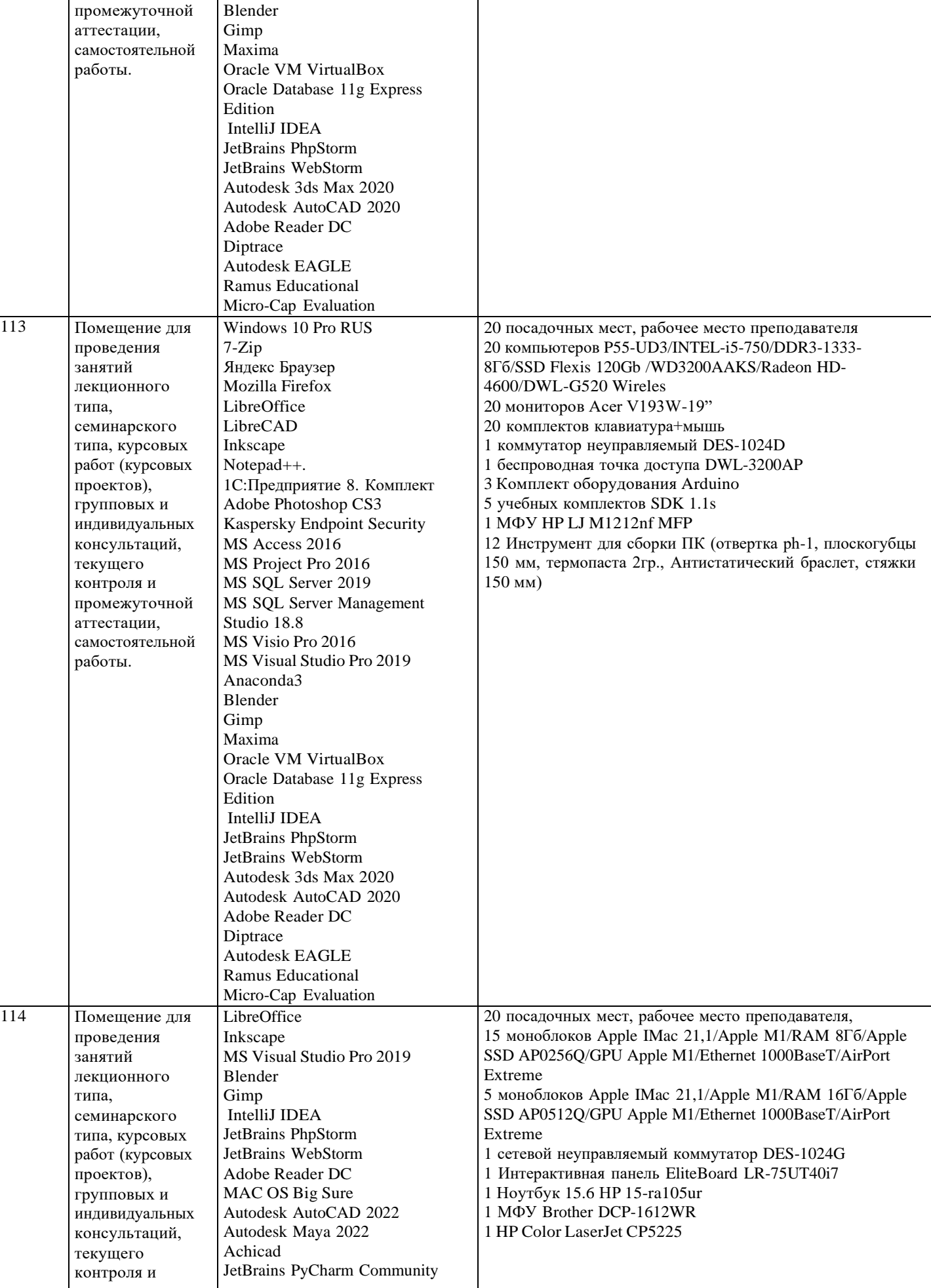

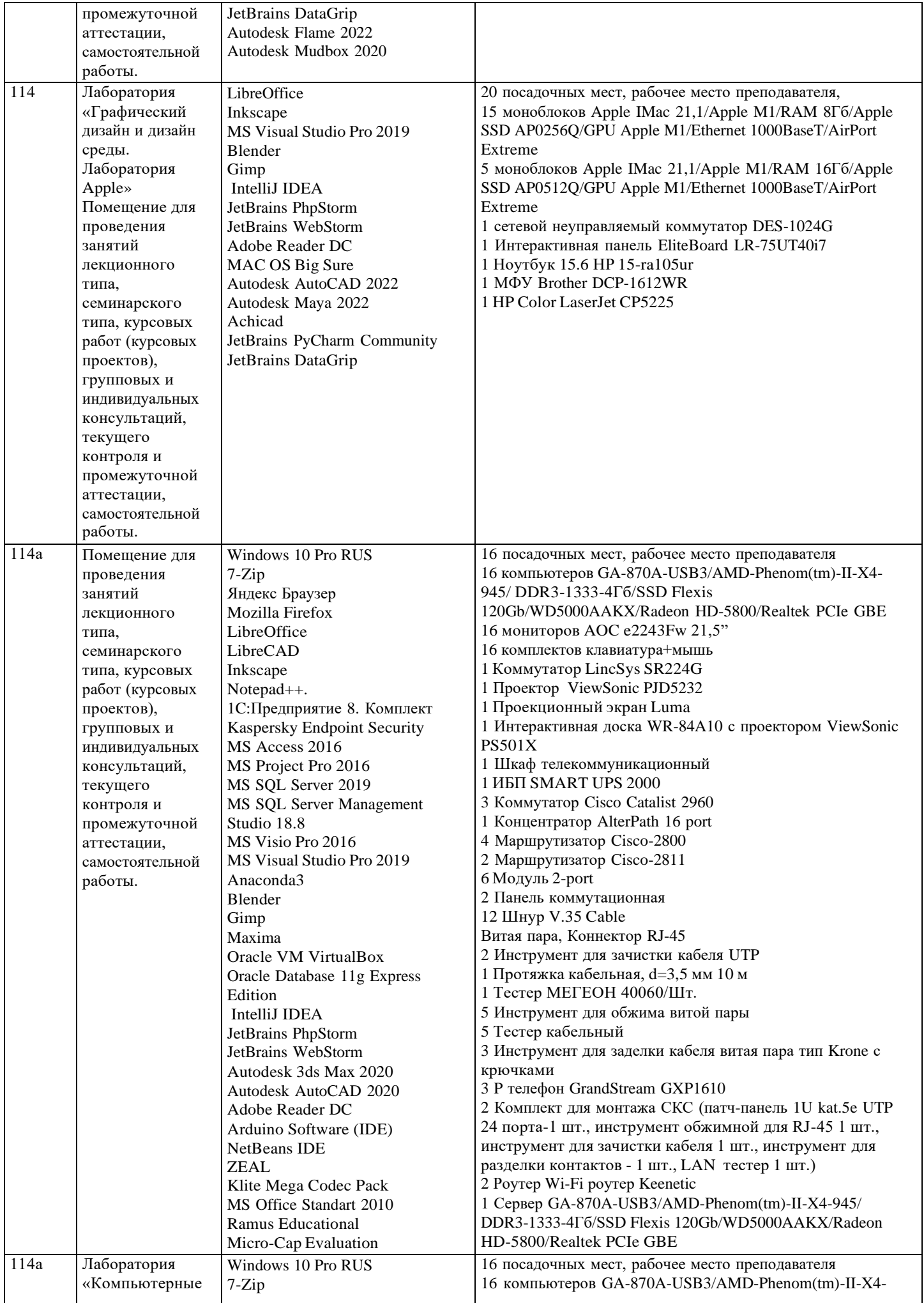

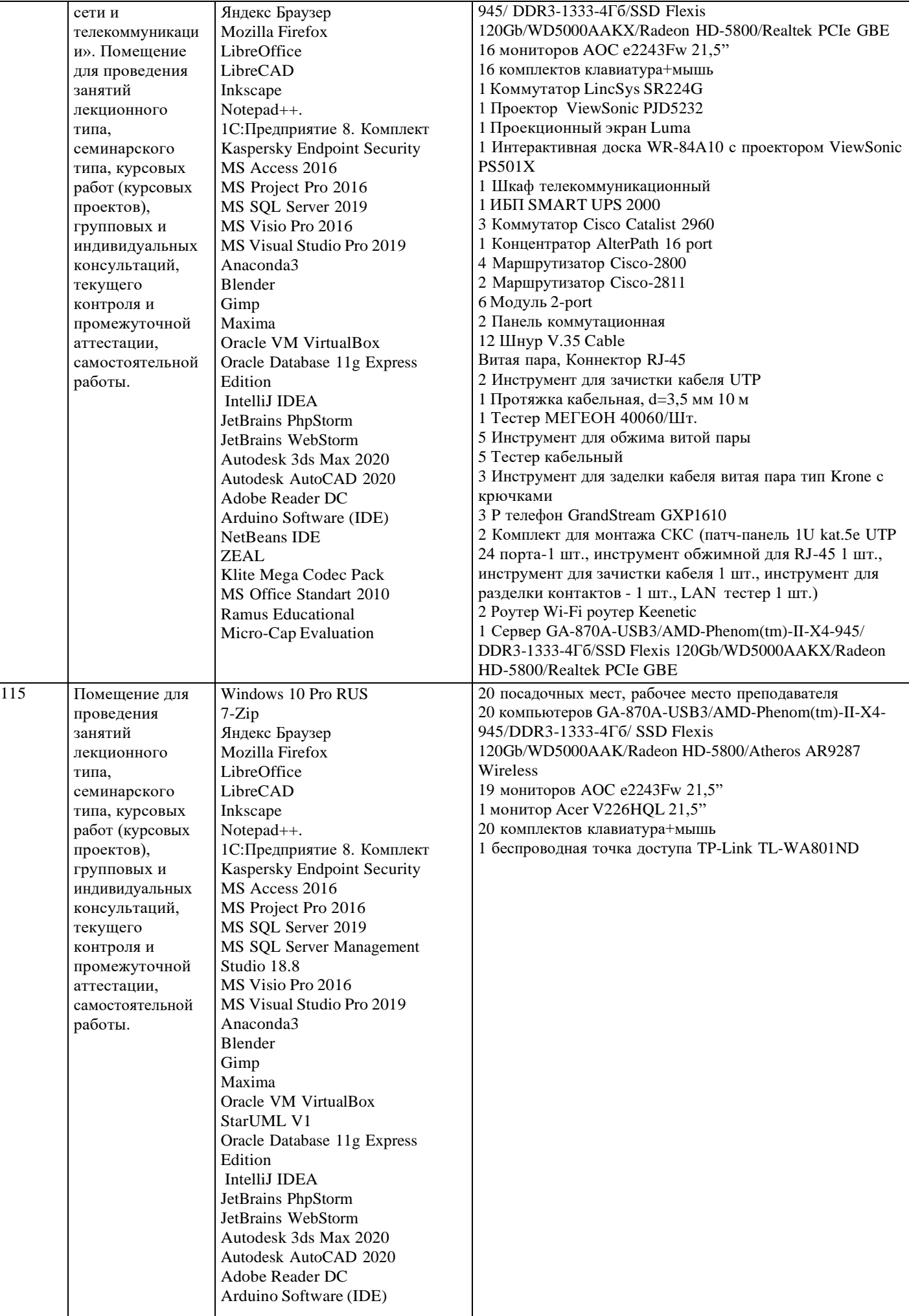

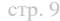

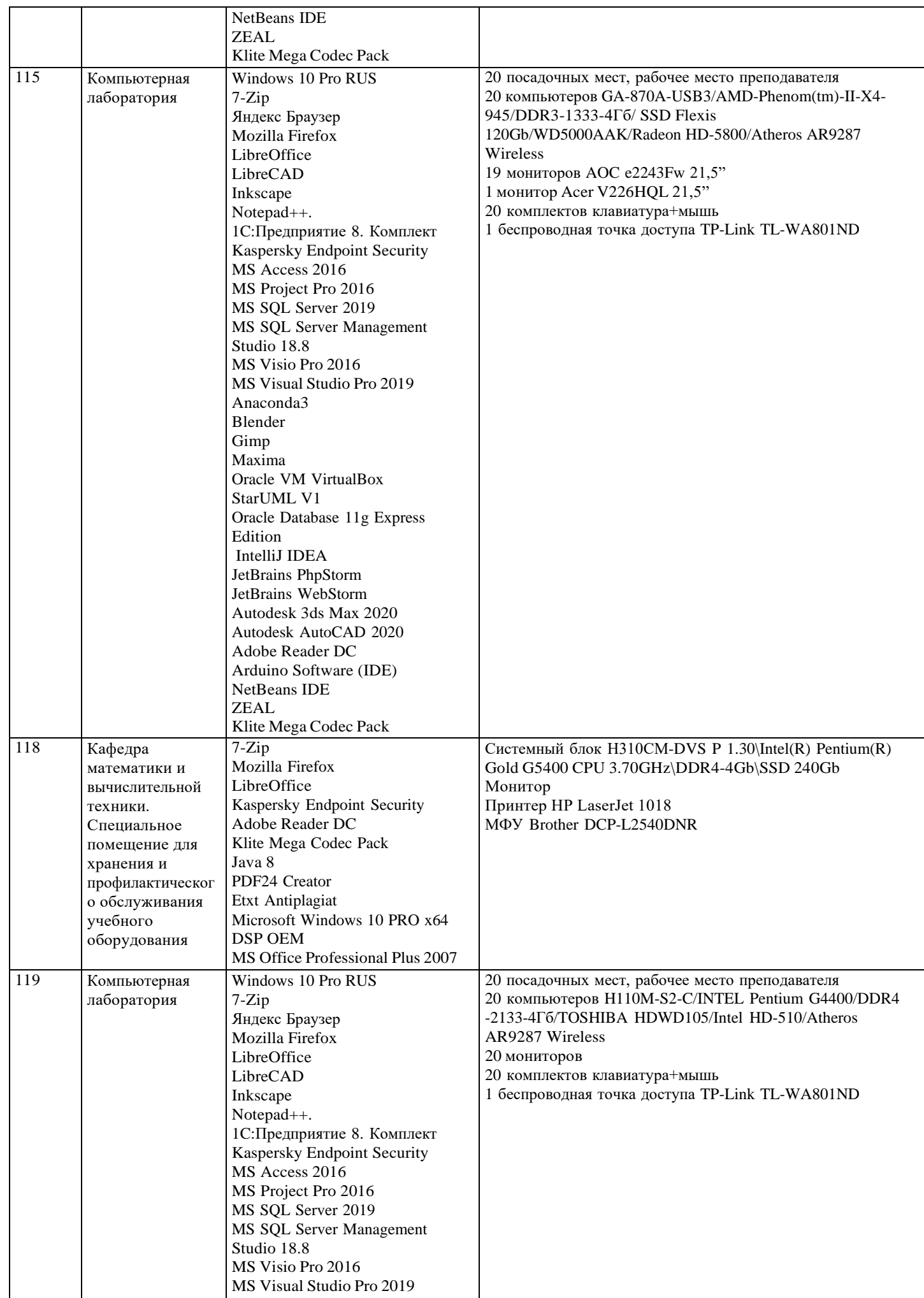

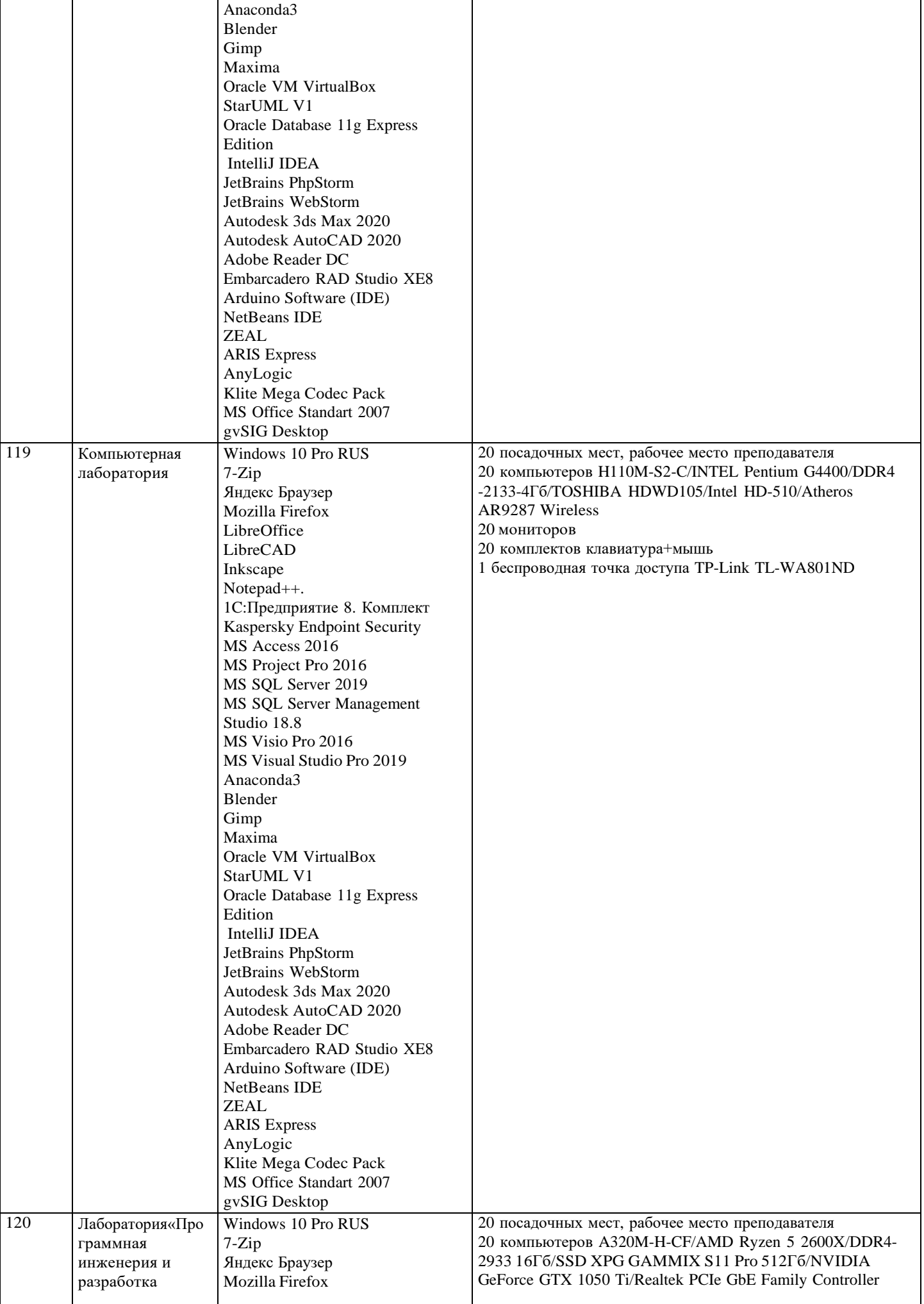

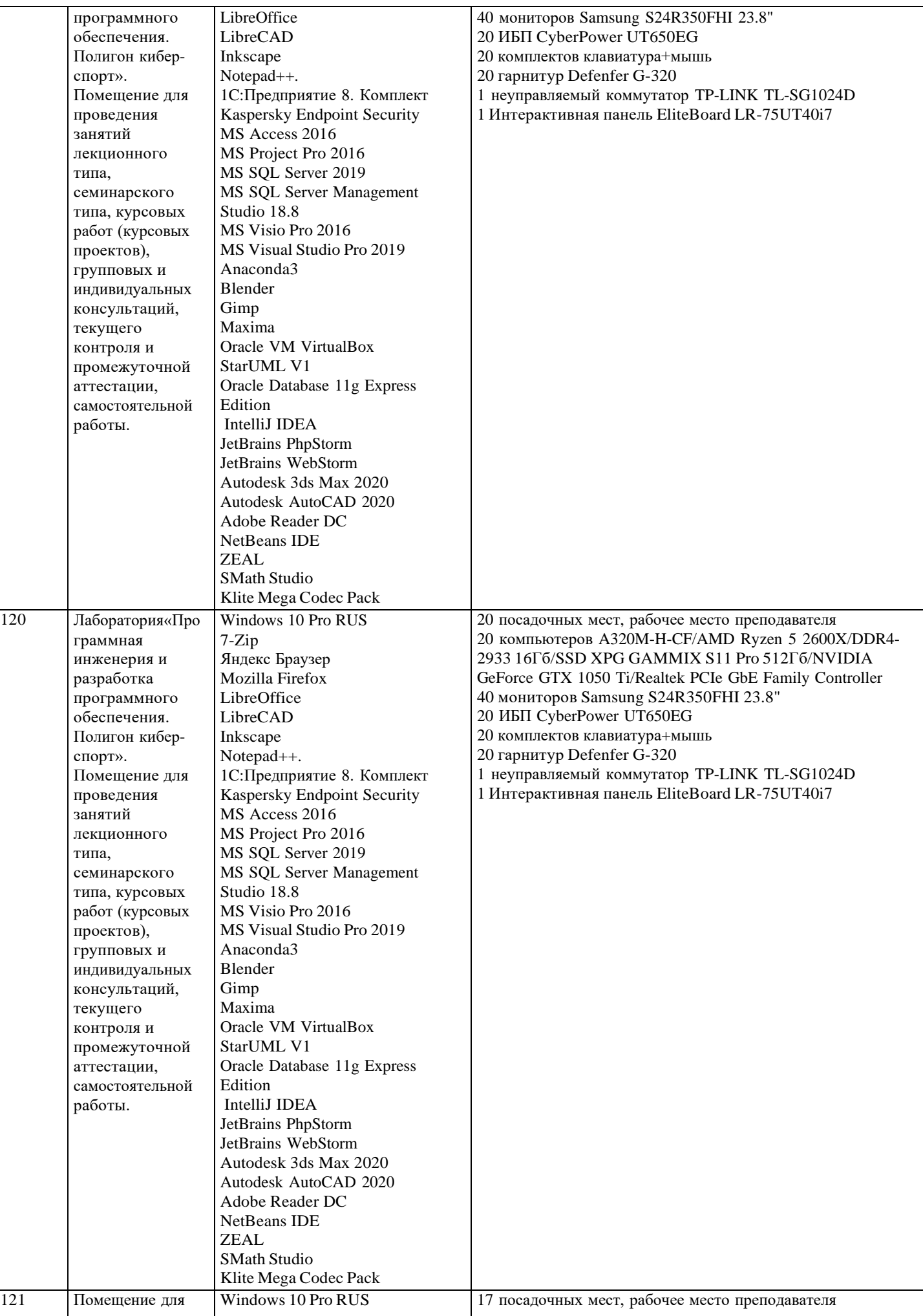

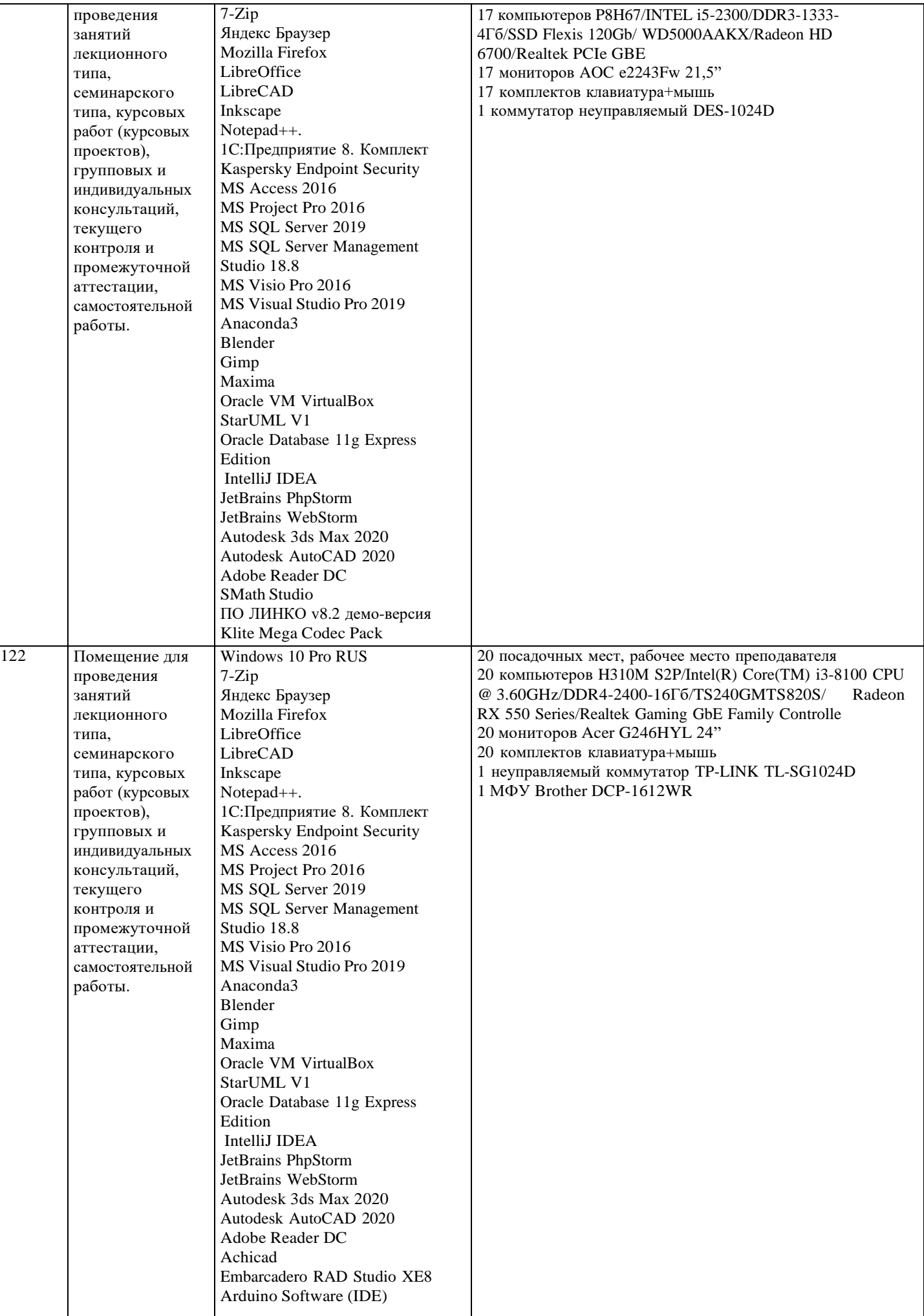

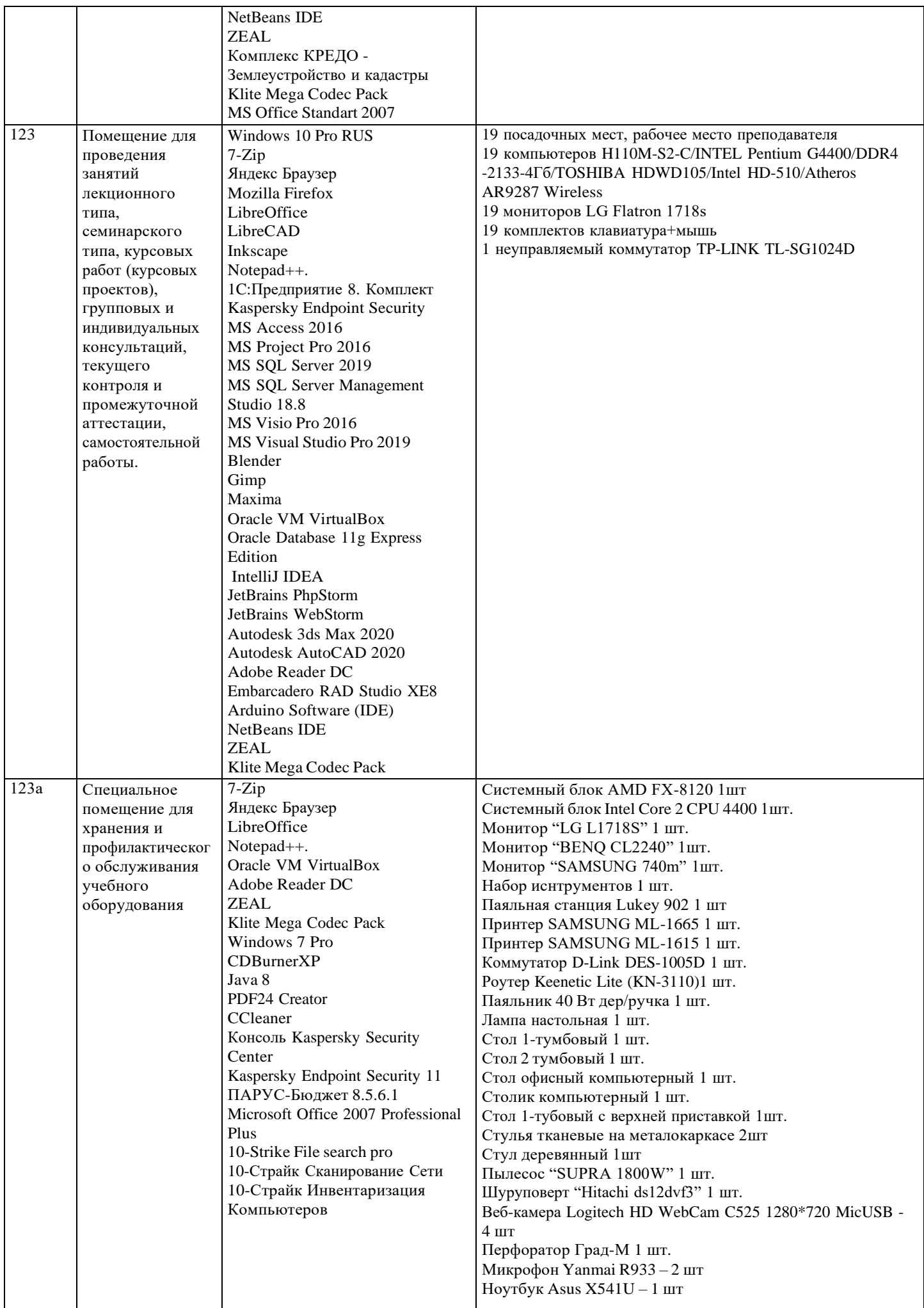

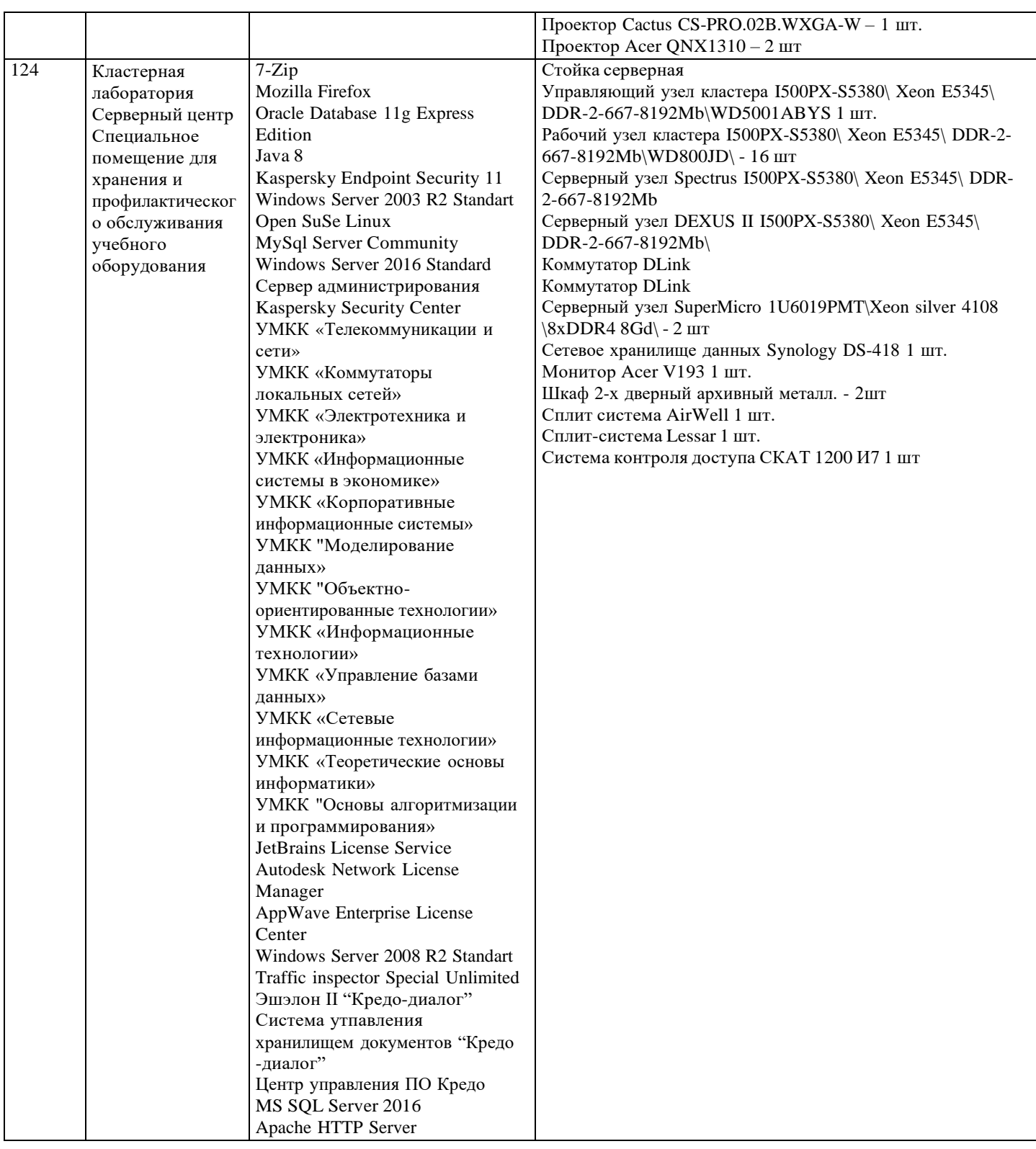

#### **8. МЕТОДИЧЕСКИЕ УКАЗАНИЯ ДЛЯ ОБУЧАЮЩИХСЯ ПО ОСВОЕНИЮ ДИСЦИПЛИНЫ (МОДУЛЯ)**

В соответствии с требованиями ФГОС ВО по направлению подготовки реализация компетентностного подхода предусматривает использование в учебном процессе активных и интерактивных форм проведения занятий (разбор конкретных задач, проведение блиц-опросов, исследовательские работы) в сочетании с внеаудиторной работой с целью формирования и развития профессиональных навыков обучающихся.

Лекционные занятия дополняются ПЗ и различными формами СРС с учебной и научной литературой В процессе такой работы студенты приобретают навыки «глубокого чтения» - анализа и интерпретации текстов по методологии и методике дисциплины.

Учебный материал по дисциплине «Высокопроизводительные вычислительные системы». разделен на логически завершенные части (модули), после изучения, которых предусматривается аттестация в форме письменных тестов, контрольных работ.

Работы оцениваются в баллах, сумма которых дает рейтинг каждого обучающегося. В баллах оцениваются не только знания и навыки обучающихся, но и их творческие возможности: активность, неординарность решений поставленных проблем. Каждый модуль учебной дисциплины включает обязательные виды работ – лекции, ПЗ, различные виды СРС (выполнение домашних заданий по решению задач, подготовка к лекциям и практическим занятиям). Форма текущего контроля знаний – работа студента на практическом занятии, опрос. Форма промежуточных аттестаций – контрольная работа в аудитории, домашняя работа. Итоговая форма контроля знаний по модулям – контрольная работа с задачами по материалу модуля.

Методические указания по выполнению всех видов учебной работы размещены в электронной образовательной среде академии.

Методические указания и материалы по видам учебных занятий по дисциплине:

Вид учебных занятий, работ - Организация деятельности обучающегося Лекция - Написание конспекта лекций: кратко, схематично, последовательно фиксировать основные положения, выводы, формулировки, обобщения, отмечать важные мысли, выделять ключевые слова, термины. Проверка терминов, понятий с помощью энциклопедий, словарей, справочников с выписыванием толкований в тетрадь. Обозначить вопросы, термины, материал, который вызывает трудности, попытаться найти ответ в рекомендуемой литературе, если самостоятельно не удаётся разобраться в материале, необходимо сформулировать вопрос и задать преподавателю на консультации, на практическом занятии. Практические занятия - Конспектирование источников. Работа с конспектом лекций, подготовка ответов к контрольным вопросам, просмотр рекомендуемой литературы, работа с текстом. Выполнение практических задач в инструментальных

средах. Выполнение проектов. Решение расчётно-графических заданий, решение задач по алгоритму и др.

Самостоятельная работа - Знакомство с основной и дополнительной литературой, включая справочные издания, зарубежные источники, конспект основных положений, терминов, сведений, требующихся для запоминания и являющихся основополагающими в этой теме. Составление аннотаций к прочитанным литературным источникам и др.

#### **9. МЕТОДИЧЕСКИЕ УКАЗАНИЯ ОБУЧАЮЩИМСЯ ПО ВЫПОЛНЕНИЮ САМОСТОЯТЕЛЬНОЙ РАБОТЫ**

Основными задачами самостоятельной работы студентов, являются: во–первых, продолжение изучения дисциплины в домашних условиях по программе, предложенной преподавателем; во–вторых, привитие студентам интереса к технической и математической литературе, инженерному делу. Изучение и изложение информации, полученной в результате изучения научной литературы и практических материалов, предполагает развитие у студентов как владения навыками устной речи, так и способностей к четкому письменному изложению материала.

Основной формой контроля за самостоятельной работой студентов являются практические занятия, а также еженедельные консультации преподавателя.

Практические занятия – наиболее подходящее место для формирования умения применять полученные знания в практической деятельности.

При подготовке к практическим занятиям следует соблюдать систематичность и последовательность в работе. Необходимо сначала внимательно ознакомиться с содержанием плана практических занятий. Затем, найти в учебной литературе соответствующие разделы и прочитать их. Осваивать изучаемый материал следует по частям. После изучения какой-либо темы или ее отдельных разделов необходимо полученные знания привести в систему, связать воедино весь проработанный материал.

При подведении итогов самостоятельной работы преподавателем основное внимание должно уделяться разбору и оценке лучших работ, анализу недостатков. По предложению преподавателя студент может изложить содержание выполненной им письменной работы на практических занятиях